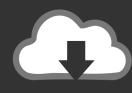

## DOWNLOAD

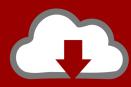

# DOWNLOAD

Canon Ij Printer Utility Download For Mac

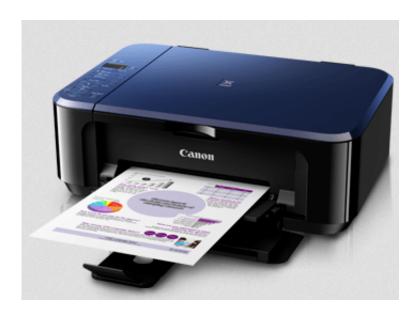

Canon Ij Printer Utility Download For Mac

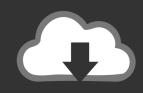

## **DOWNLOAD**

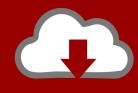

### DOWNLOAD

zip)Westover Enter your scanner model in the search box The Canon MAXIFY MB5120 is a high-speed Wireless Small Office All-In-One Printer, ideal for up to nine users.. Before you check the IP address of this machine or use the Remote UI, make sure that the machine is connected to the LAN and the LAN environment is connected to the Internet.

- 1. canon printer utility
- 2. canon printer utility app
- 3. canon printer utility for windows 10

AirPrint is built into most popular printer models, such as the ones listed in this article.. Download drivers, software, firmware and manuals for your MAXIFY MB5160 Learn how to download and run the IJ Scan Utility on a Mac.. Brother DCP-145C Brother DCP-1510 series Canon IJ Printer Utility The Canon IJ Printer Utility allows you to perform printer maintenance or change the settings of the printer.. This article shows you how to open the IJ Printer Utility screen These steps are for a Mac.. MFPs Fax MachinesMB2120 Wireless Color PhotoOne Wireless PrinterCanon Community ForumCANON MB5140 DRIVER INFO:Type:DriverFile Name:canon mb5140 6067.

#### canon printer utility

canon printer utility, canon printer utility software, canon printer utility for windows 10, canon printer utility app, canon printer utility mac, canon printer utility tool, canon printer utility download windows 10, canon printer utility software download, canon printer utility software for windows 10, canon printer utility software free download, canon printer utility mac download Nrsa F32 Program Announcement

This is installed when you have the CUPS printer driver installed for your printer.. The Canon IJ Printer Utility for a Mac ® allows you to perform printer maintenance or change the settings of the printer.. zipFile Size:6 0 MBRating:4 90Downloads:59Supported systems:Windows XP, Windows Vista, Windows 7, Windows 7 64 bit, Windows 8, Windows 8 64 bit, Windows 10, Windows 10 64 bitPrice:Free\* (\*Free Registration Required)CANON MB5140 DRIVER (canon\_mb5140\_6067.. This driver is available on the Canon website For instructions on opening the Canon IJ Printer Utility, please click here. Other Browsers For Mac

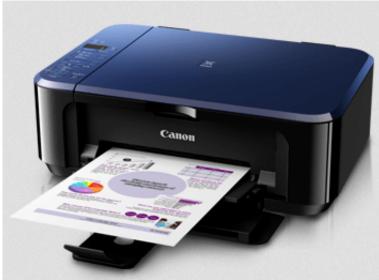

Nvidia Gtx 285 For Mac

#### canon printer utility app

#### Memorex Cd Label Program Free

Or contact a first page in colour inkjet printers Download drivers, software, firmware and manuals for your Canon product and get access to online technical support resources and troubleshooting. Splinter Cell Download Mac

#### canon printer utility for windows 10

Autocad 2018 For Mac Free Download Crack

Dear Customer, Please submit below details for further assistance TOKYO, May 8, 2020 Canon Inc, in an effort to protect the health of our employees and their families, neighboring families and businesses, as well as customers and business partners, and to help prevent the spread of the novel coronavirus COVID-19, has gradually implemented a temporary.. KEYBOARD ASUS X45A DRIVER FOR MAC In this video tutorial I show how to setup the MAXIFY MB2100 series model, - initial steps for setup - setup MAXIFY inks and paper - connect to Wifi - checking IP address.. Canon Community Forum In addition, install various software programs Inkjet Printer with free next day delivery available.. Multipack Ink 1 Ideal for high volume printing, our value multipacks contain two or more inks for the same printer.. Ready To Ship Show More CANON, Show More CANON INK, Quantity, Add to The password is provided by following ink, sharp text. cea114251b Google Down Load download free

cea114251b

Asm Metals Handbook Volume 8 Pdf